## **Szemléltetőeszköz az egyfázisú indukciós motor bemutatására**

A Bessenyei György Tanárképző Főiskola Technika Tanszékén folyó kutatómunka kapcsán feladatnak jelöltük olyan módszertani útmutatók elkészítését, amelyek a technika tantárgy tanítását könnyítik meg.

Ezekben az útmutatókban írunk az általunk készített és kipróbált szemléltető eszközök előállítási és felhasználási lehetőségéről. Ezek közül válogatva ismertetünk egy olyan eszközt, mely az adott téma tanítási céljainak elérésében jelentős segítséget nyújt, ugyanakkor minden technika szakos tanár számára elérhető, mivel elkészítése intézményi szinten is lehetséges.

Az eszköz 8. osztályban a Háztartási készülékek című témakör anyagának feldolgozásánál hasznosítható.

A jelzett tananyag — mint tudjuk — törzsanyag, de ezen belül a villamos motorok működési elve a tantervi korrekció után is kiegészítő anyagként kezelendő.

Véleményünk szerint azonban nehezen képzelhető el a témakör feldolgozása úgy, hogy ne tanítsuk a háztartási gépek egyik fő elemének, a villamos motornak funkcióját és működési elvét.

A háztartási gépek általában kétféle típusú motorral működnek: vagy univerzális, azaz többnyire soros gerjesztésű egyenáramú motorral, vagy egyfázisú segédfázisos indukciós motorral.

Mi most az egyfázisú indukciós motorra koncentrálunk, és ennek bemutatására alkalmas eszközt (működő modellt) ismertetünk.

Az eszköz kapcsolási rajza:

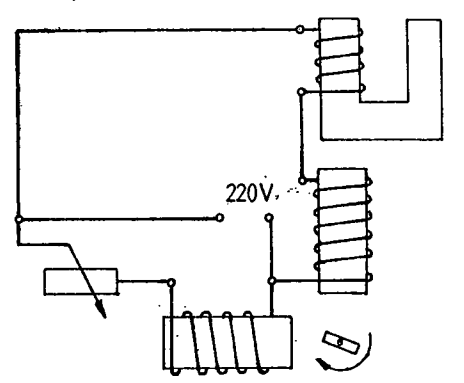

Az eszköz anyagszükséglete:

1,5 m MT 3-1,5 mm<sup>2</sup> keresztmetszetű vezeték

2 db 600 menetes tekercs, vasmaggal

1 db 1200 menetes tekercs, U-alakú vasmaggal

1 db 100 Q 50 W-os változtatható értékű ellenállás

- . 1 db alumíniumgyűrű
	- 1 db acéltengely, a gyűrű fúratához lazán illesztve
	- 1 db oldalérintkezős villásdugó
	- 1 db nyomógomb

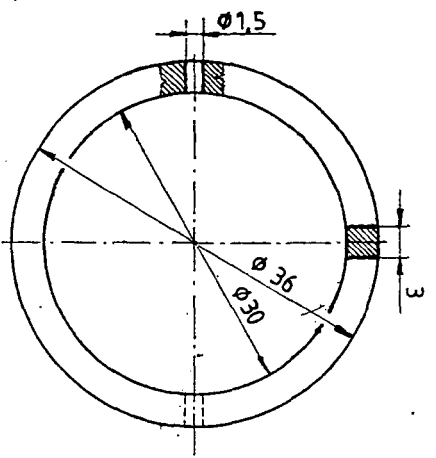

A tekercsek, a vasmagok és az ellenállás a CALDERONI vállalat (volt Tanért) által forgalmazott szerelvények, melyek minden fizikaszertárban megtalálhatók.

A gyűrűt el kell készíteni, természetesen kellő gyakorlattal ez is megoldható!

Az eszköz összeállítása, ellenőrzése után 220 V váltakozó feszültségre kapcsolva, az ellenállás esetleges változtatásával a gyűrű forgó mozgást végez.

A készüléket műanyagburkolattal védjük véletlen érintés ellen, de a nullázott védelmet is kialakítottuk.

Figyelem! Az ellenállás 220 V-os potenciálra kerülhet, így változtatása csak feszültségmentes állapotban lehetséges!

## *Az eszköz működési elvének magyarázata* (a tanulók számára)

Csak egyetlen tekercs alkalmazása esetén nem tudjuk a gyűrűt forgásba hozni, hiszen egy tekercsben az egyfázisú áram által létesített mágneses tér nem hat forgó mágneses erőként.

Ezért alkalmazunk egy másik tekercset is, de ez még mindig kevés.

A problémát úgy oldjuk meg, hogy mindkét tekerccsel sorba kötünk különböző ellenállásokat. Az így kialakított rendszerre egyfázisú feszültséget kapcsolva az általa létrehozott áram mágneses tere a két tekercsben egymáshoz viszonyítva *eltoltan jelentkezik.* így a rövidre zárt gyűrű az indukált áram mágneses hatásának következtében forgó mozgást végez.

*Rövidebben* (Az életkori sajátosságokat figyelembe véve ez is megfelelő!):

Egy tekercsben az áram által létesített mágneses tér nem hat forgó mágneses erőként. Azért alkalmazunk egy másik tekercset, illetve ezekkel sorba kötött különböző ellenállásokat, hogy az álló rész mágneses hatását a háromfázisú motor álló részéhez hasonlóvá tegyük.

*Megjegyzések:* Koncepciónknak megfelelően mi az egyfázisú indukciós motor működési elvének megtanítása előtt ismertetjük a háromfázisú forgó mágneses tér kialakításának lehetőségét (erre is szerkesztettünk megfelelő modellt).

Egyébként nem tartjuk szükségesnek az induktív ellenállás létének, illetve szerepének tudatosítását, ugyanis ez középiskolai feladat.

Az elv megértéséhez a *fáziseltolás* lényegét kell hangsúlyoznunk.

Ha a gyűrű helyére iránytűt teszünk, akkor egyfázisú szinkronmotort kapunk.

Ha ezt is bemutatiuk, akkor lehetőségünk nyílik a szinkron- és aszinkron motor közötti különbség felismertetésére.

Az eszköz egyértelmű hátránya, hogy nem érzékelhetőek az erővonalak, valamint az áram- és feszültségváltozások. Ezek vizuális szemléltetésére a számítógépet hívtuk segítségül.

Az általunk készített program Commodore 16, 116 és +4-es gépeken fut. Egy egyszerű BASIC-program.

A program listája és a kivetített kép:

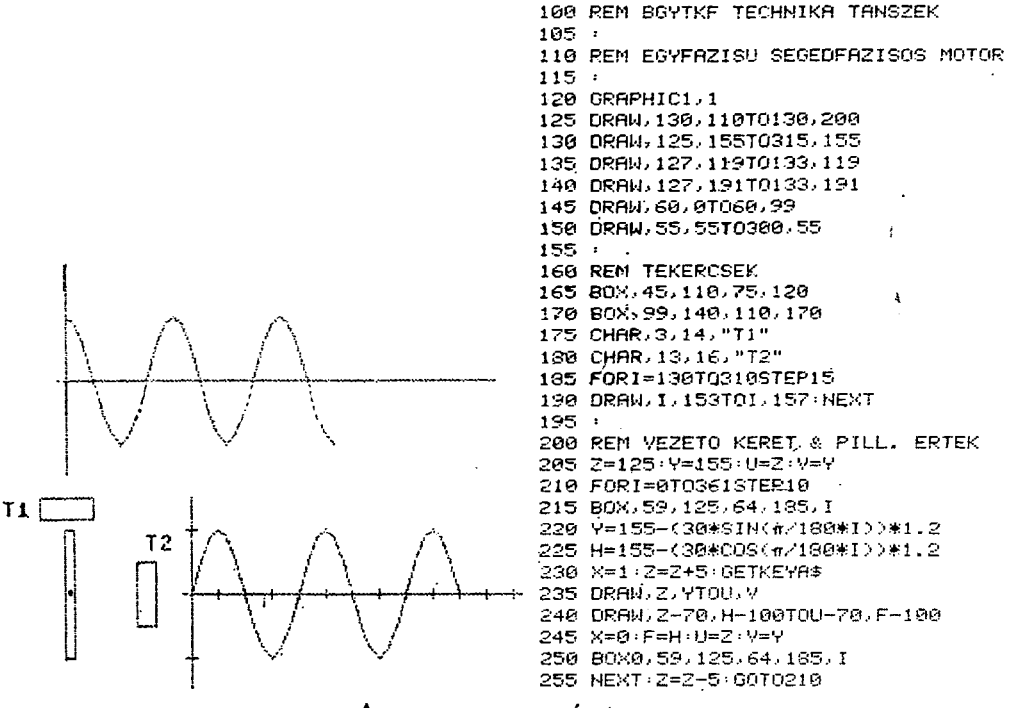

A program magyarázata

120-150 Grafikus üzemmód bekapcsolása és a koordinátatengelyek megrajzolása. 165-180 A tekercsek megrajzolása.

200-255 A pillanatnyi feszültség (áram) értékének megfelelően a vezető keret megrajzolása, a koordinátatengelyeken a feszültség (áram) értékének bejelölése.

A program a jobb megértést segíti, de mint minden modell, ez sem "tökéletes". Nem nélkülözheti a valós, működő modell elkészítését és bemutatását. Törekedtünk a tömörségre és az egyszerűségre. A továbbiakban, ahol van rá lehetőség, a programot ki lehet bővíteni, szemléletesebbé tenni. Az eddig ismertetett eszközön túl a 8. osztályos tananyag többi témájának feldolgozásához is készítettünk — véleményünk szerint – jól hasznosítható eszközöket. Ezek ismertetésére a gyakorlati kipróbálás után visszatérünk.

## **IRODALOM**

Dr. Balogb József-dr. Binder Károly: Az általános iskolai technika A és B változatának korrekciós útmutatója. Technika Tanítása, XIX. évfolyam, 1987/4.

30